# **Auto Multiple Choice - Bug # 902: modification numéro de question**

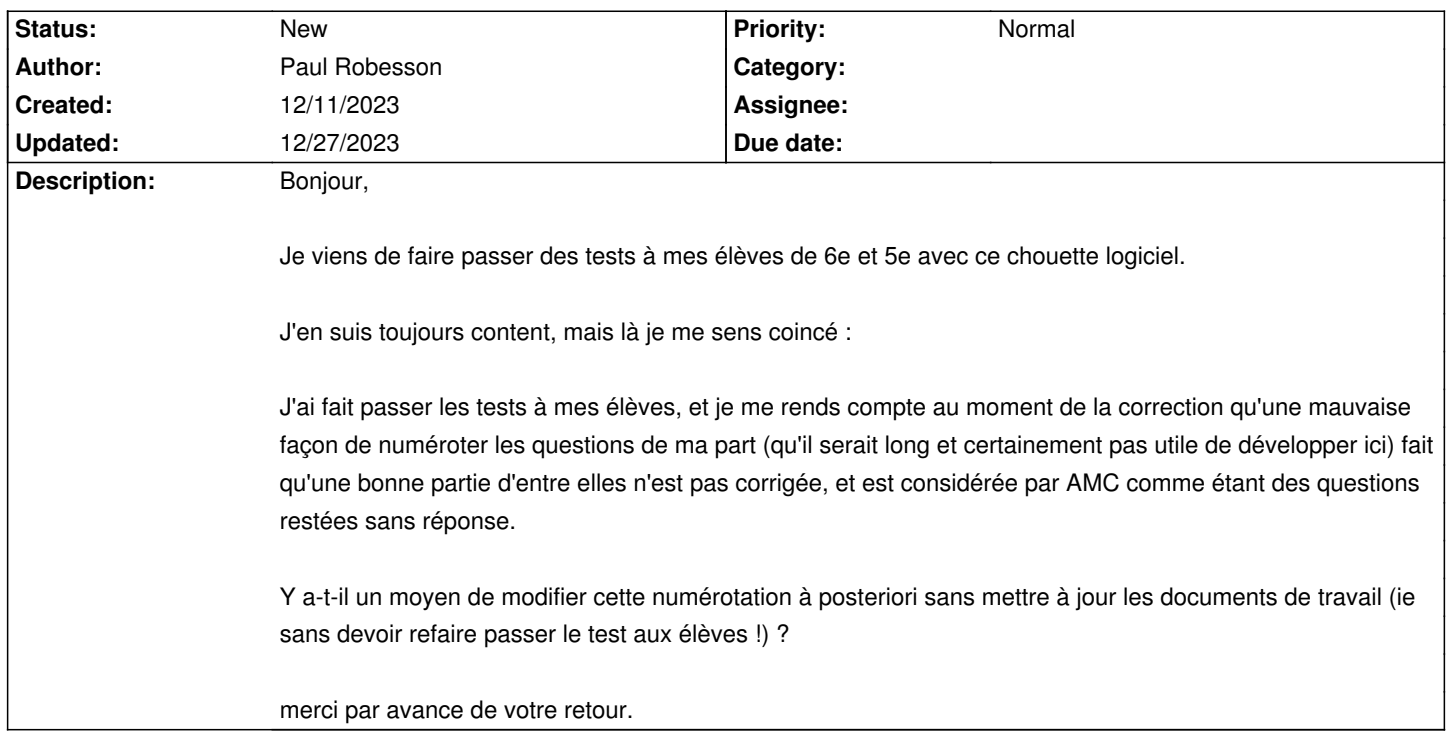

#### **History**

# **12/11/2023 08:55 pm - Frédéric Bréal**

Pouvez-vous déposer le fichier tex et indiquer les lignes/questions à modifier ?

#### **12/12/2023 08:27 am - Paul Robesson**

- *File selectNrandom.sty added*
- *File source.tex added*

Bonjour,

mon fichier est un peu bordélique, j'ai presque honte ! :D

Il a besoin de mon petit package selectNrandom pour compiler.

le problème vient de ce qu'à la ligne 147 je nomme mes questions (via un foreach) en utilisant mes variables letH, letI etc. qui sont justement issues de selectNrandom. Et ressortent donc en \htguse{6}, \htguse{7} etc. et c'est ce que AMC n'aime pas, me semble-t'il.

je pense qu'en remplaçant mon \foreach par : @\foreach \i/\j [count=\k] in {\letF /\xF , \letG /\xG , \letH /\xH , \letJ /\xJ , \letJ /\xJ}{ \begin{minipage}{.18\linewidth} \begin{questionmultx}{30\k}

Coder l'abscisse de \i \AMCnumericChoices{\j}{vspace=.2ex,digits=3,decimals=2,sign=false, borderwidth=0pt,backgroundcol=lightgray,approx=5,Tpoint=\raisebox{1ex}{\bf,},vertical=true} \end{questionmultx} \end{minipage}\hfill} }@ ça doit marcher, mais il me semble que c'est trop tard...

merci en tout cas de chercher !

#### **12/12/2023 07:43 pm - Frédéric Bréal**

Est-ce que votre souci ne viendrait pas de votre paquet et de la création des nombres aléatoires car entre le sujet et la correction et le catalogue il n'y jamais les mêmes valeurs ?

### **12/12/2023 08:28 pm - Paul Robesson**

Ah oui, je n'avais pas remarqué ça ; du sujet à la correction individuelle, la bonne réponse est la même, mais la lettre a changé.

c'est un paquet que j'ai utilisé plusieurs fois, avec succès, donc je ne pense pas qu'il soit en cause en tant que tel. Mais manifestement, il entre dans l'équation quand même !

## **12/27/2023 05:51 pm - Frédéric Bréal**

J'ai peut-être trouvé la parade car votre commande @\htguse@ utilise @fpeval@ du paquet xfp.

Après @\begin{document}@, tapez <pre> \ExplSyntaxOn \sys\_gset\_rand\_seed:n{1} \ExplSyntaxOff </pre> Cela permet d'avoir une racine identique à chaque compilation et pas la commande @\time@ qui évolue.

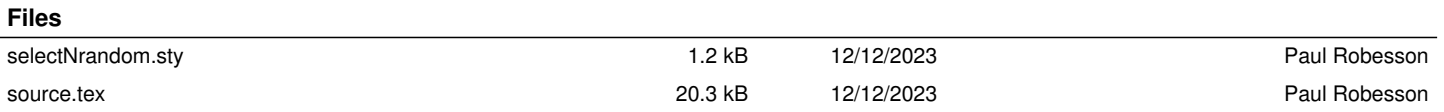